Строки тоже являются переменными ссылочного типа, а точнее - ссылками на объекты одного из нескольких строковых классов Java. Мы рассмотрим класс String.

Самый распространенный способ создать строку -**OTE** организовать ссылку типа String на строку-константу:

#### String s = "Это строка";

Можно просто сначала объявить переменную (которая получит значение null), а потом заставить ее ссылаться на строку-константу, другую строку или воспользоваться командой new, чтобы явным образом выделить память для строки:

String s1, s2, s3; // Объявление трех переменных, которые пока не связаны ни с какой строкой s1 = "Да здравствует день танкиста"; // Переменная s1 теперь ссылается на область памяти, в которой хранится строка "Да здравствует день танкиста"  $s2 = s1$ ; // Теперь обе переменные s1 и s2 ссылаются на одно и то же место памяти  $s3$  = new String(); // s3 ссылается на место в памяти, где хранится пустая строка

Объединение (сцепление) строк

Сцепление строк производится командой **+**. Ей соответствует оператор +=, который часто бывает очень удобен:

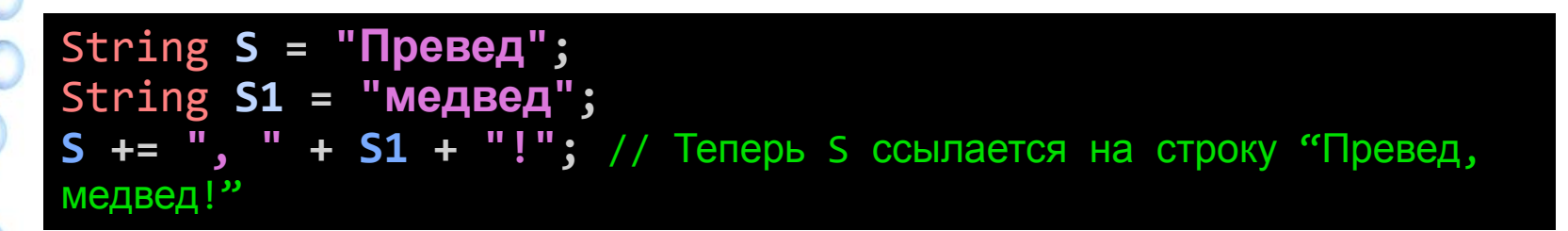

Длина строки

Определить длину строки можно методом **length**():

**int x = S.length();** // Переменная x получит значение 15

Обратите внимание, String является классом, а length() - его методом, и поэтому указывается через точку после имени переменной. Аналогично записываются и другие методы класса String.

Получение отдельных символов строки

Метод **charAt(int i)** возвращает символ строки с индексом i. Индекс первого символа строки — 0 (т.е. символы строки индексируются (нумеруются) аналогично элементам массива. Например:

**char ch = S.charAt(2);** // Переменная ch будет иметь значение 'е'

Метод **toCharArray**() преобразует строку в массив символов:

**char[] ch1 = S.toCharArray();** // ch1 будет иметь представлять собой массив {'П','р','е','в','е','д' ,',',' ','м','е','д','в','е','д','!'}

Замена отдельного символа

Метод **replace(char old, char new)** возвращает новую строку, в которой все вхождения символа old заменены на символ new.

#### String **SS = S.replace('е' , 'ю'); // SS = "Прювюд,**

**мюдвюд!"** 

#### Получение подстроки

Метод **substring(int begin, int end)** возвращает фрагмент исходной строки от символа с индексом begin до символа с индексом end-1 включительно. Если не указывать end, будет возвращен фрагмент исходной строки, начиная с символа с индексом begin и до конца:

String **S2 = S.substring(4,7);** // S2 = "ед," S2 = S.substring $(4)$ ; // S2 = "ед, медвед!"

#### Разбиение строки на подстроки

Метод **split(String regExp)** разбивает строку на фрагменты, используя в качестве разделителей символы, входящие в параметр regExp, и возвращает ссылку на массив, составленный из этих фрагментов. Сами разделители ни в одну подстроку не входят.

4 String **parts[] = S.split(" ");** // Разбили строку S на отдельные слова, используя пробел в качестве разделителя, в результате получили массив parts, где parts[0]=Превед,; parts[1]=медвед!; String **parts1[] = S.split("е| |\\,");** // Разбили строку S на отдельные слова, используя в качестве разделителя пробел или букву е или «,», в результате parts[0]=Пр; parts[1]=в; parts[2]=д; parts[3]=; parts[4]=м; parts[5]=дв; parts[6]=д!;

Сравнение строк

Если сравнивать строки, используя логическую операцию ==, то ее результатом будет true только в том случае, если строковые переменные указывают (ссылаются) на один и тот же объект в памяти.

Если же необходимо проверить две строки на совпадение, следует использовать стандартный метод equals(Object obj). Он возвращает true, если две строки являются полностью идентичными вплоть до регистра букв, и false в противном случае. Его следует использовать следующим образом:

S1.equals(S2); // Вернет true, если строки S1 и S2 идентичны S2.equals(S1); // Абсолютно то же самое

**boolean b = S.equals("Превед, медвед!");** // b = true

Метод equalsignore Case (Object obj) работает аналогично, но строки, записанные в разных регистрах, считает совпадающими.

Поиск подстроки

Метод **indexOf (char ch)** возвращает индекс первого вхождения символа ch в исходную строку. Если задействовать этот метод в форме **indexOf** *(***char ch***,* **init i)**, то есть указать два параметра при вызове, то поиск вхождения начнется с символа с индексом i. Если такого символа в строке нет, результатом будет -1.

 $int$  **pos = S.indexOf('B');** //  $pos = 3$  $pos = "Bacs".indexOf('c'); // pos = 2$ 

- pos = "Корова".indexOf('о', 2); // pos = 3
- роs = "Корова".indexOf('К', 2); //  $pos = -1$ , поиск ведется с учетом регистра

Последнее вхождение символа можно найти с помощью метода **lastIndexOf(char ch)** или **lastIndexOf(char ch, int i)**, который работает аналогично, но просматривает строку с конца.

У всех перечисленных методов есть одноименные варианты, которые принимают в качестве параметра строку вместо символа и проверяют, содержится ли эта строка в исходной строке.

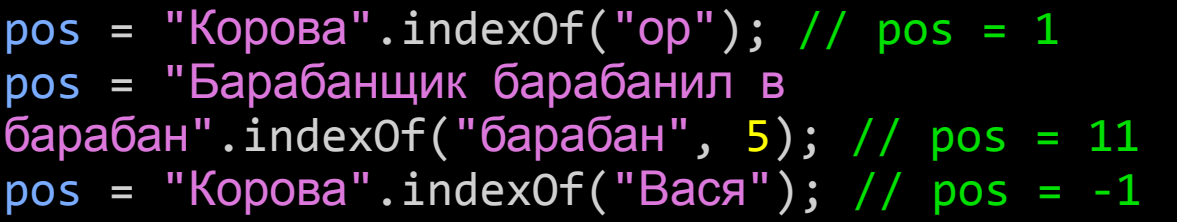

Изменение регистра символов в строке

Метод **toLowerCase**() возвращает новую строку, в которой все буквы сделаны строчными. Метод **toUpperCase**() возвращает новую строку, в которой все буквы сделаны прописными.

#### $S = S.\text{tolpperCase}$   $\left(\frac{1}{2} \right)$   $\left(\frac{1}{2} \right)$   $\left(\frac{1}{2} \right)$   $\left(\frac{1}{2} \right)$   $\left(\frac{1}{2} \right)$   $\left(\frac{1}{2} \right)$   $\left(\frac{1}{2} \right)$   $\left(\frac{1}{2} \right)$   $\left(\frac{1}{2} \right)$   $\left(\frac{1}{2} \right)$   $\left(\frac{1}{2} \right)$   $\left(\frac{1}{2} \right)$   $\left(\frac{1}{2} \right)$   $\left(\frac{1}{2} \right$

Статические строки

Статические строки реализуются через класс String. Объект строки автоматически создается при использовании строковой литералы. А также для строк доступна операция +, позволяющая соединить несколько строк в одну. Если один из операндов не строка, то он автоматически преобразуется в строку. Для объектов в этих целях используется метод toString().

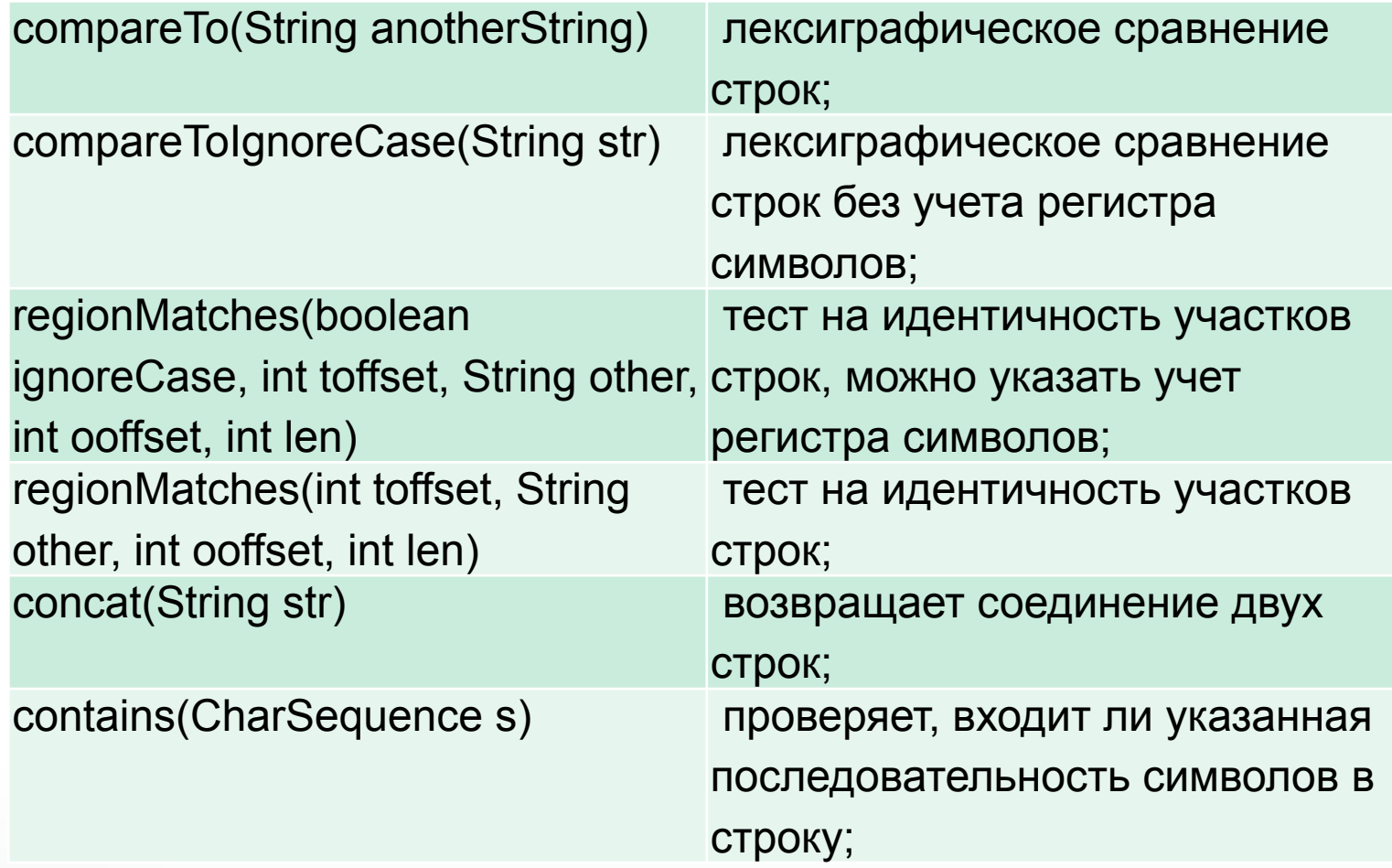

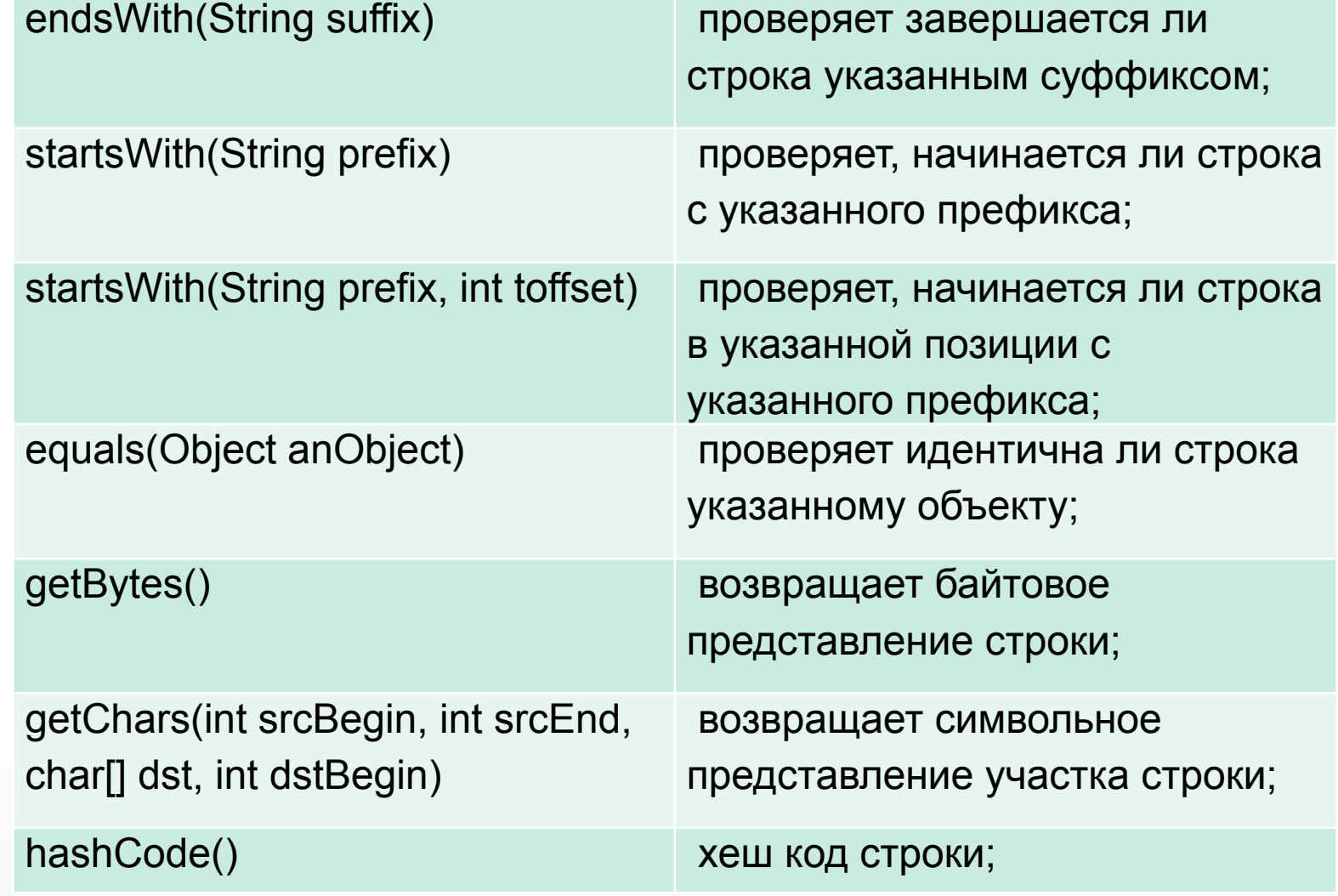

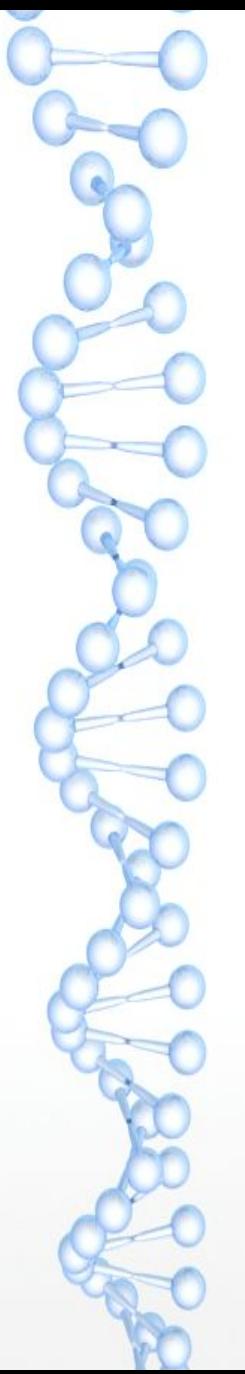

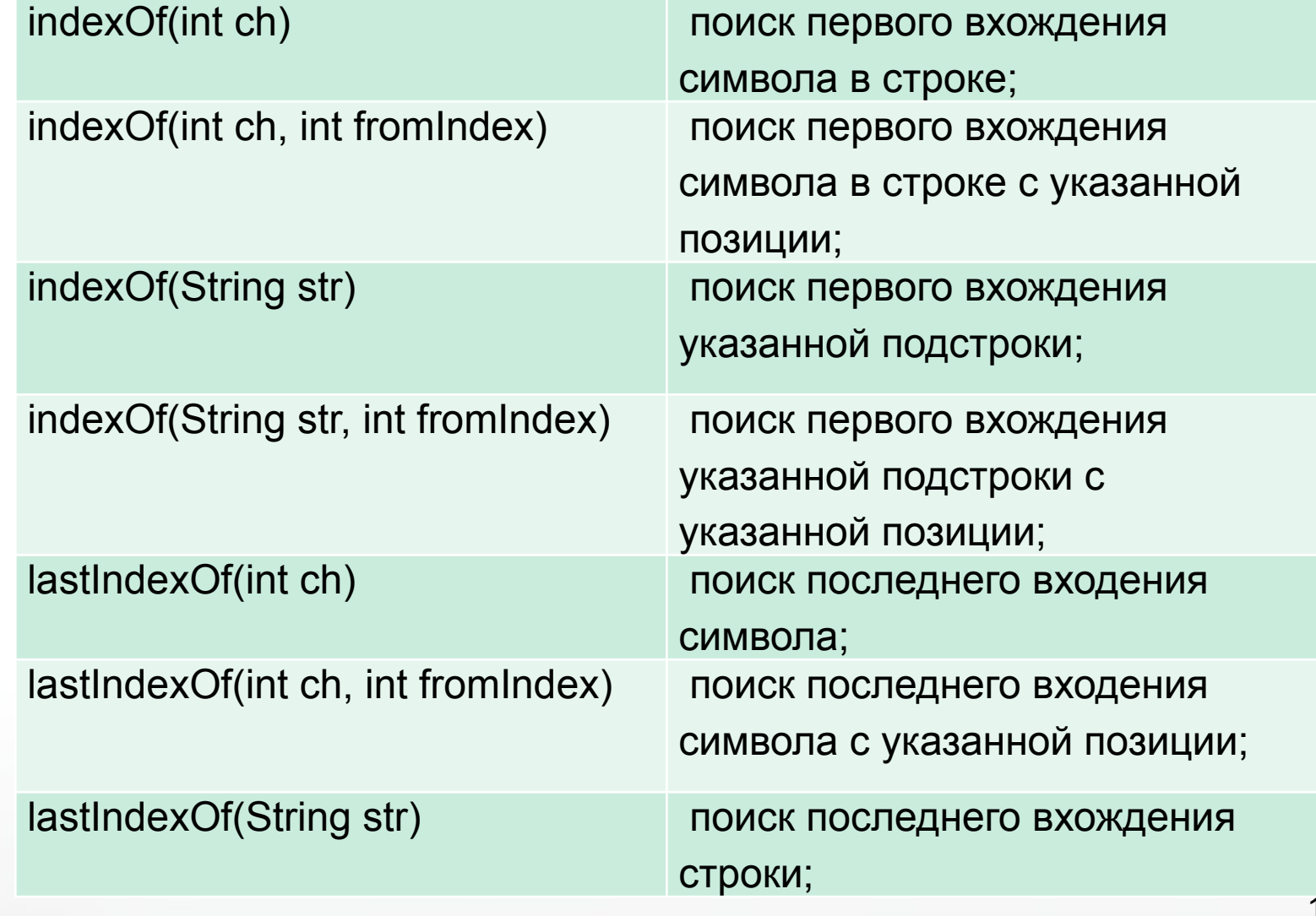

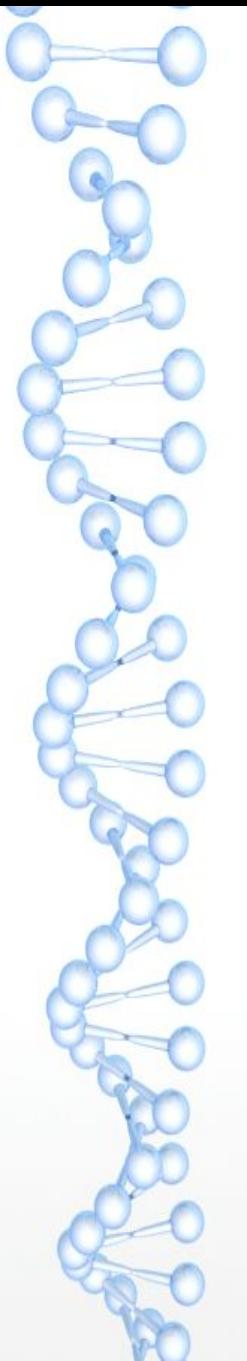

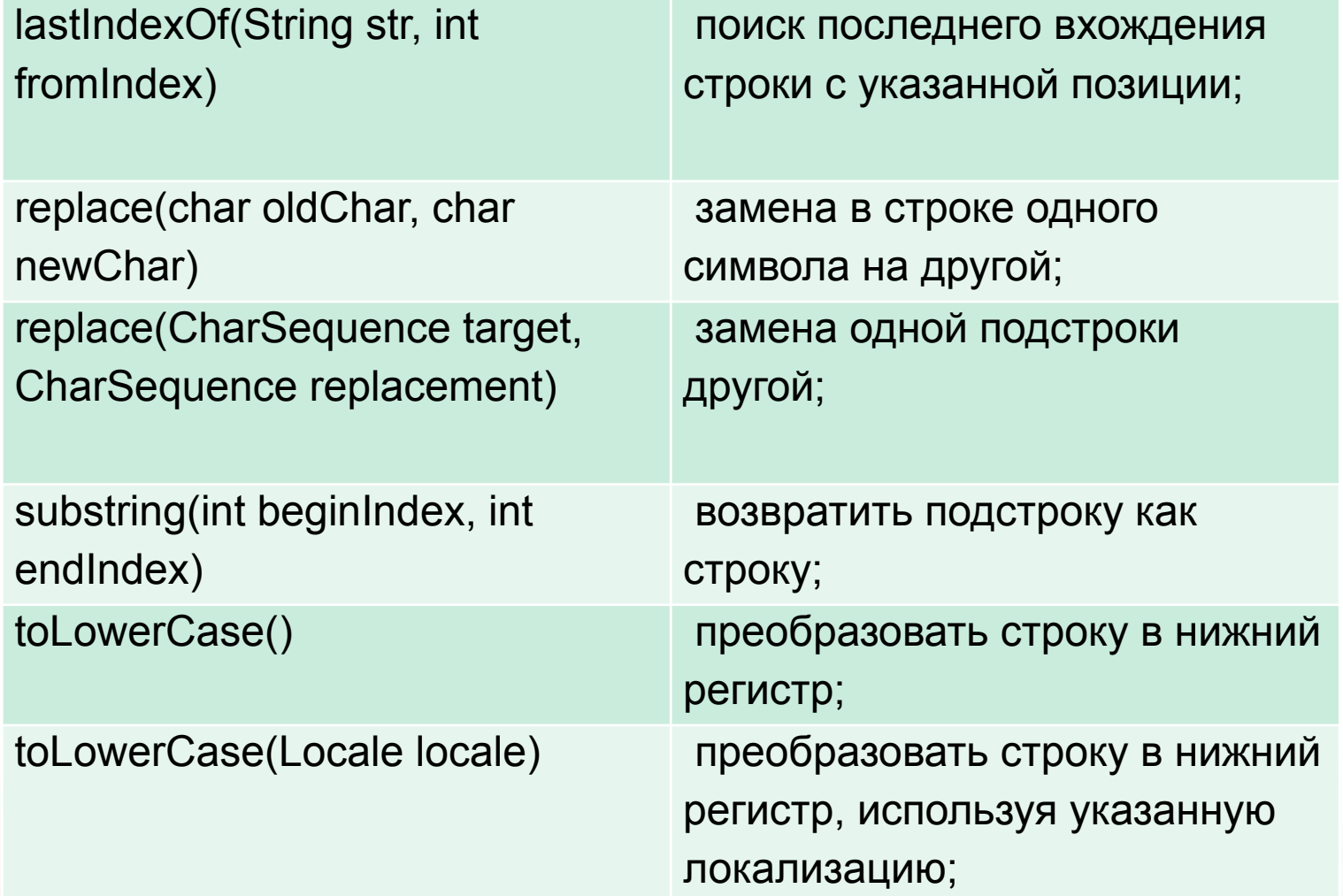

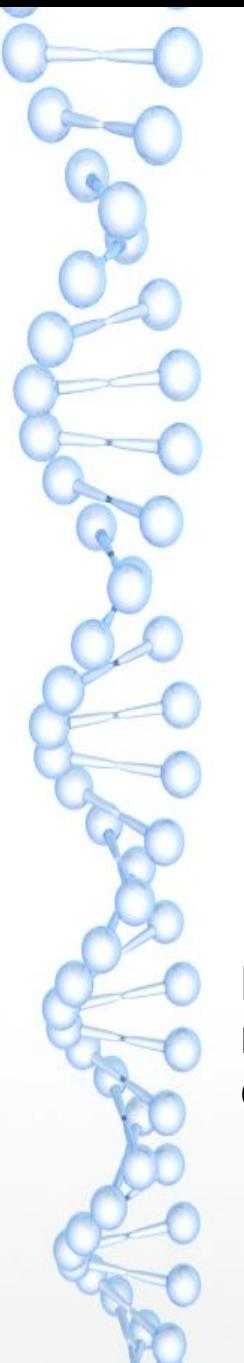

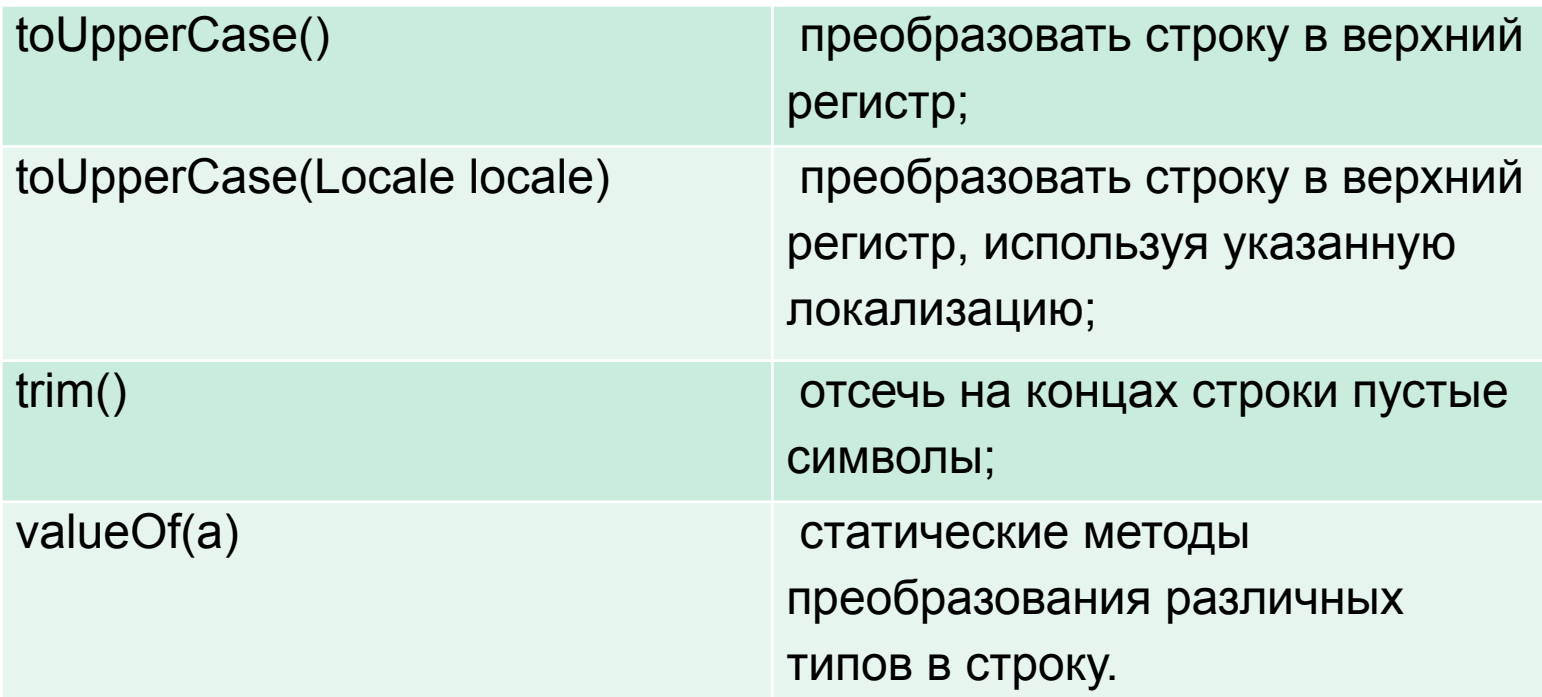

Методы поиска возвращают индекс вхождения или -1 если искомое не найдено. Методы преобразования как replace не изменяют саму строку а возвращают соответствующий новый объект строки.

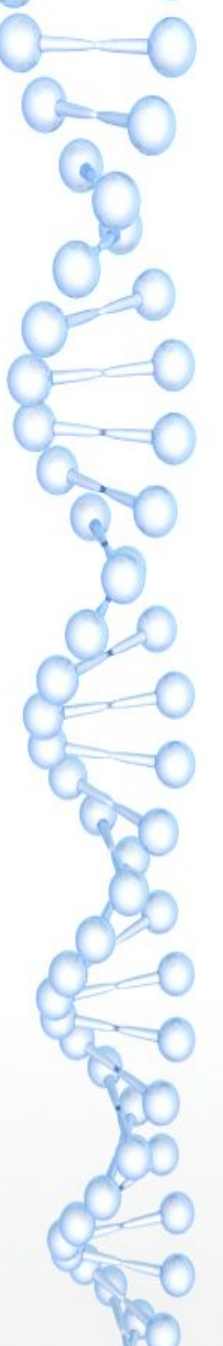

Динамические строки

Если необходимо сделать множество преобразований над строкой, то на это время эффективнее воспользоваться динамической строкой, реализуемой классом StringBuffer.

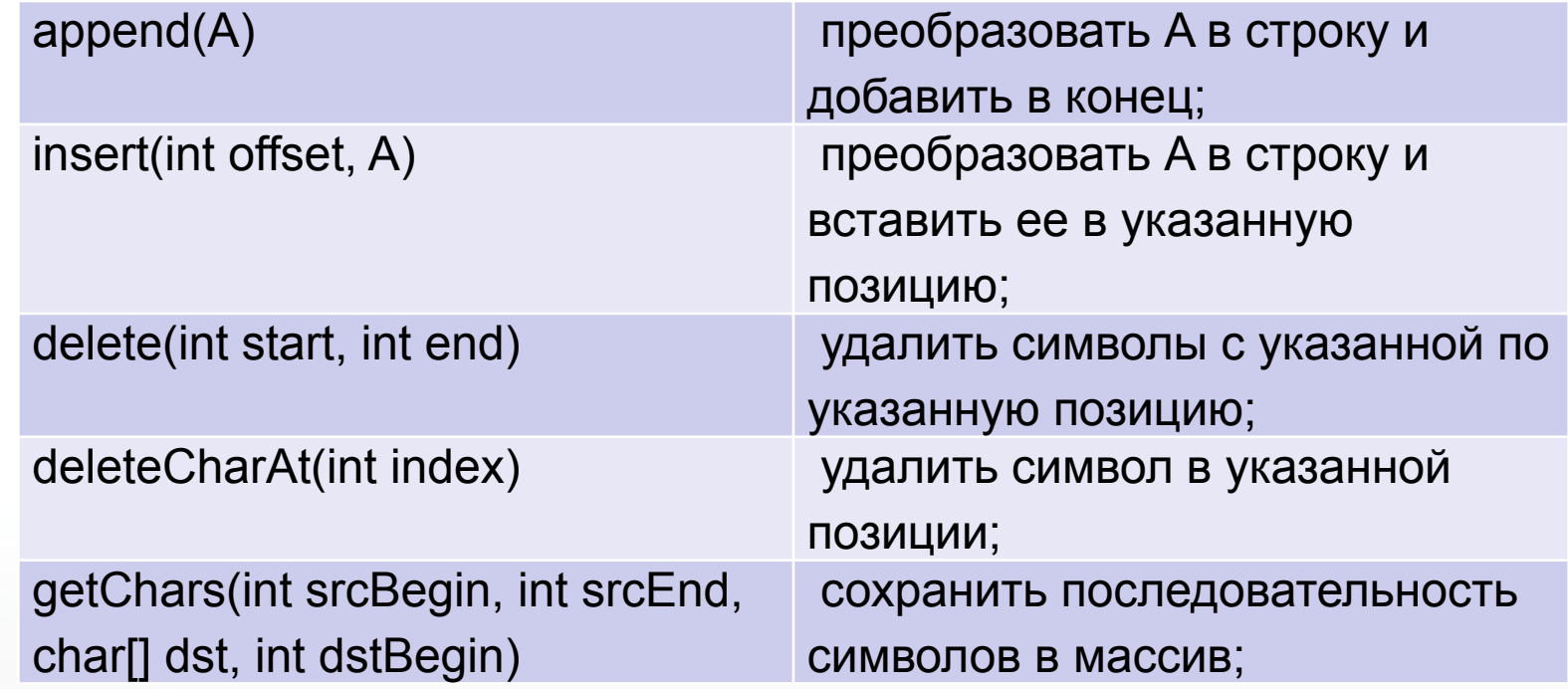

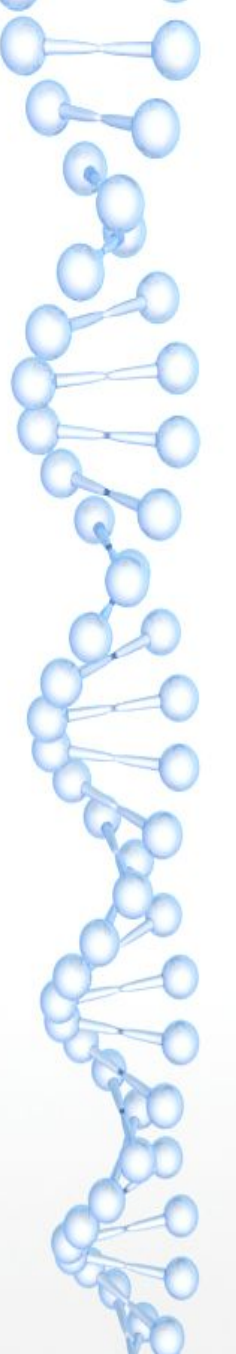

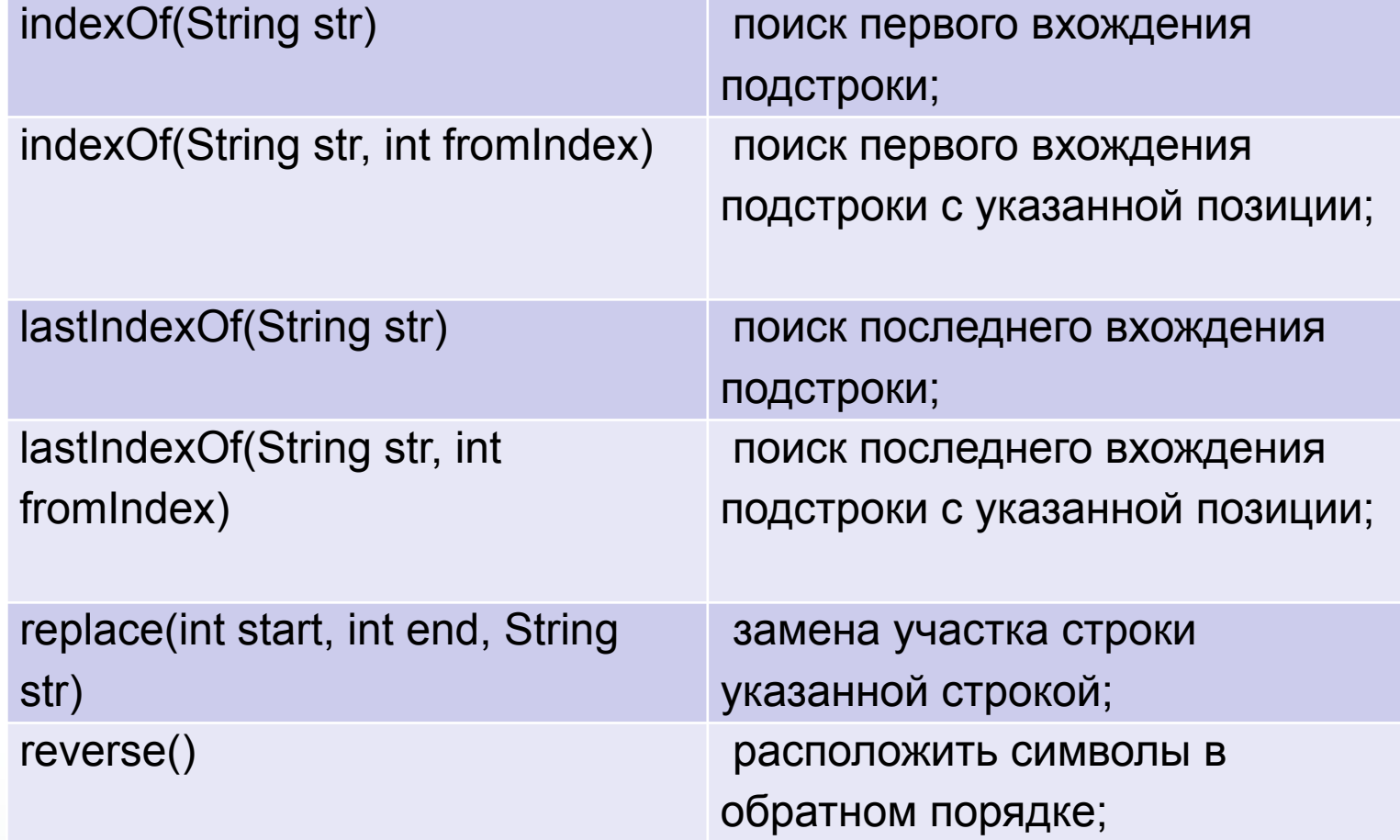

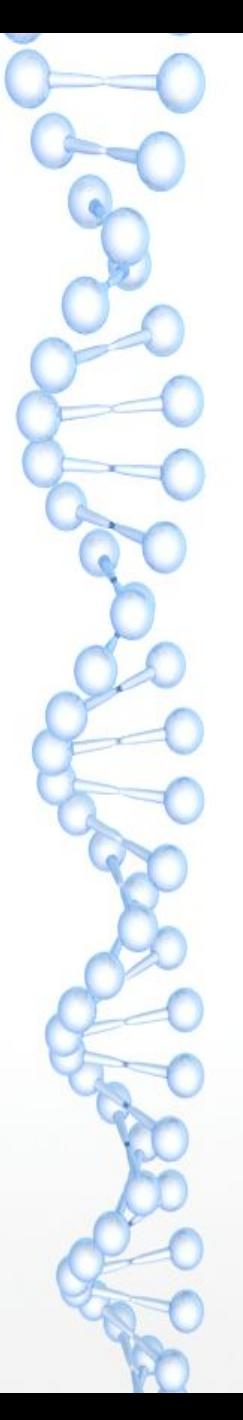

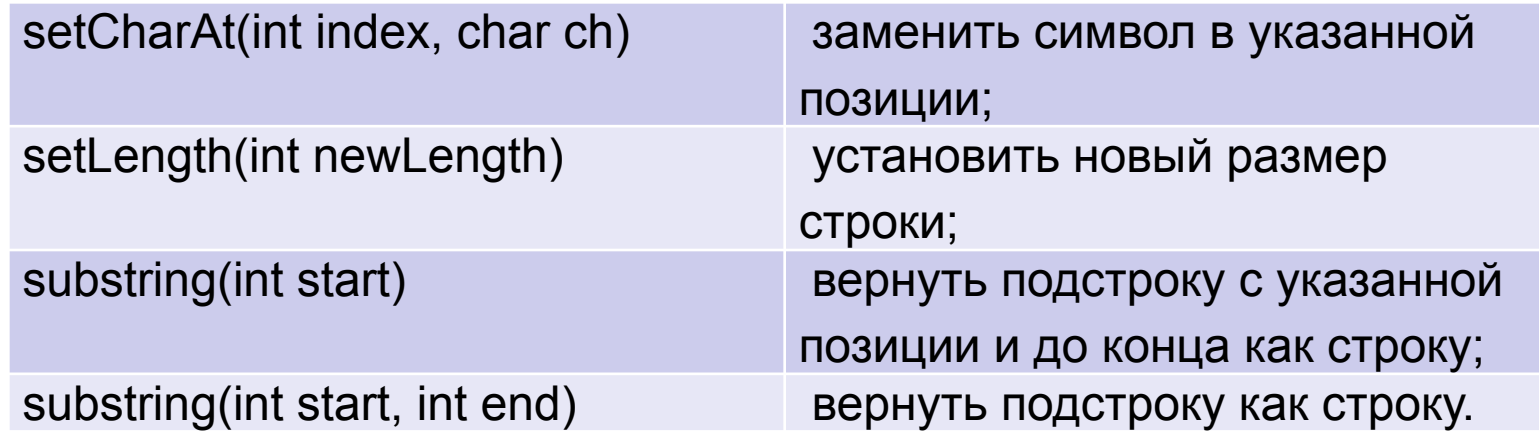

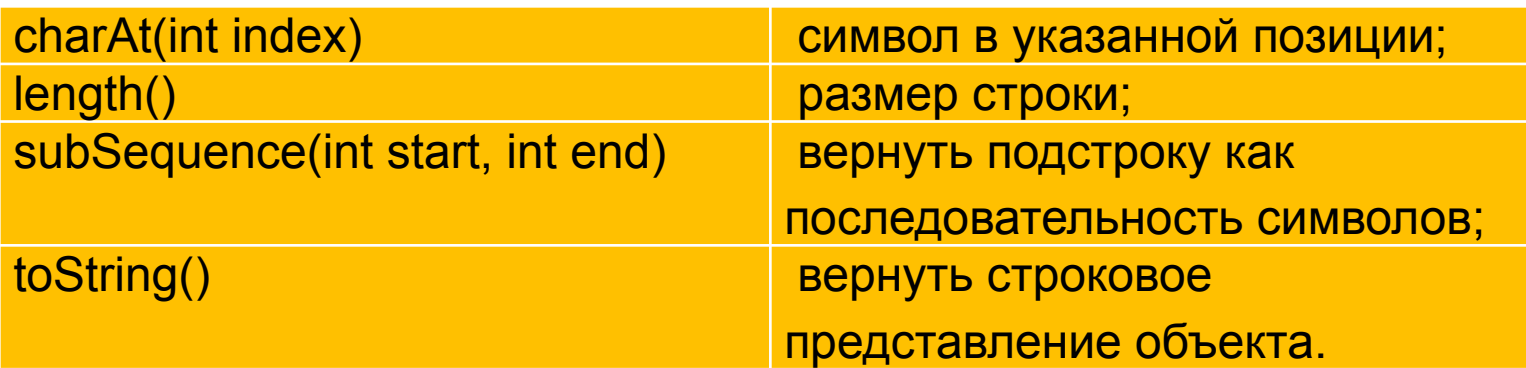

//Неэффективно! Создаётся 99 новых объектов String String **output = "Some text"; int count = 100;** for (int i =  $0;$  i <  $100;$  i++) { output += i; }

//Эффективно. Работаем с одним объектом // StringBuilder **outputSB = new StringBuilder(110);** StringBuffer **outputSB = new StringBuffer(110);** outputSB.append("Some text"); **for** (int  $i = 0$ ;  $i <$  count;  $i+1$ ) { outputSB.append(i);

}

### І Ірактика

- 1. Задайте строку. Заменить в заданной строке все пробелы знаками подчеркивания.
- Дана строка. Определить длину строки в символах и в словах 2. (разделителем между словами считать знак пробела). Вывести заданную строку в обратном порядке по символам и по словам.
- Дан массив текстовых значений. Найти самый длинный элемент массива. Создать предложение из входящих в массив строк, самый длинный элемент массива разместить  $\mathsf B$ начале предложения.
- Дана строка. Подсчитать общее количество содержащихся в ней строчных латинских и русских букв.
- Даны целые положительные числа N1 и N2 и строки S1 и S2. 5. Получить из этих строк новую строку, содержащую первые N1 символов строки S1 и последние N2 символов строки S2 (в указанном порядке).
- 6. Даны строки S и S0. Удалить из строки S все подстроки, совпадающие с S0. Если совпадающих подстрок нет, то вывести строку S без изменений

### Практика

- 7. Дана строка, содержащая по крайней мере один символ пробела. Вывести подстроку, расположенную между первым и последним пробелом исходной строки. Если строка содержит только один пробел, то вывести пустую строку
	- Дана строка, состоящая из слов, разделенных пробелами (одним или несколькими). Вывести строку, содержащую эти же слова, разделенные одним символом «.» (точка). В конце строки точку не ставить.
- 9. Дана строка-предложение. Вывести самое короткое слово в предложении. Если таких слов несколько, то вывести последнее из них. Словом считать набор символов, не содержащий пробелов, знаков препинания и ограниченный пробелами, знаками препинания или началом/концом строки.

#### Практика

- 10. Дана строка-предложение на русском языке. Зашифровать её, выполнив циклическую замену каждой буквы на следующую за ней в алфавите и сохранив при этом регистр букв («А» перейдет в «Б», «а» — в «б», «Б»— в «В», «я» — в «а» и т. д.). Знаки препинания и пробелы не изменять.
	- 11. Запишите десятичное число (от 1 до 3999) римскими цифрами  $(I, V, X, L, C, D, M - 1, 5, 10, 50, 100, 500, 1000)$ .